### Automount NFS

### Automatic mounting

Problems of /etc/fstab

- Maintenance of /etc/fstab in large network
- Crashed NFS server will make operation blocked
- $\Box$  automount daemon
	- Mount filesystems when they are referenced and unmount them when they are no longer needed
	- Supply a list of replicated filesystems to replace important but crashed NFS servers
	- Transparent to users
- **Q** Products
	- automount (from SUN Micro), simple and concise (Solaris/Linux)
	- amd (from Jan-Simon Pendry), complicated but more powerful (Generally Used)

### automount (1)

 $\Box$  Three kinds of configuration files (map)

- Direct map
- Indirect map

Provide information about filesystems that are to be automounted

Master map

 $\triangleright$  List which direct and indirect maps that automount should pay attention to

• Difference between direct and indirect

All mount points in indirect map has common directory defined in master map

### automount (2)

#### □ Example of automount maps

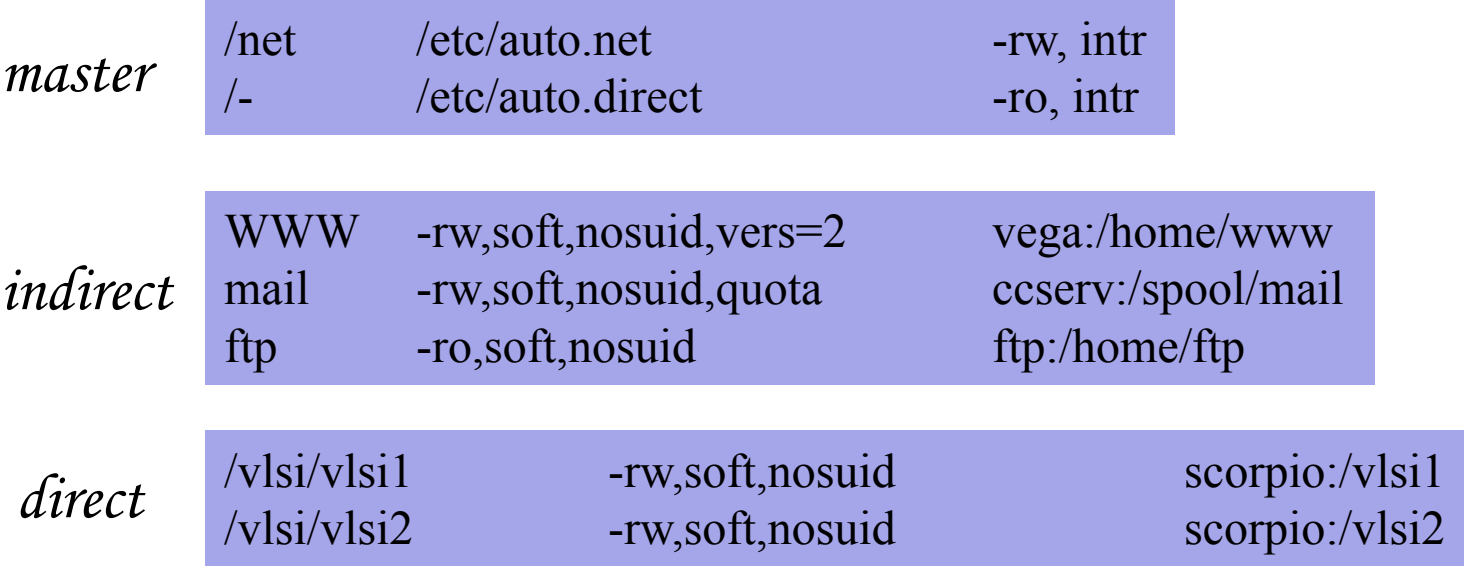

### automount (3)

#### **O** Master map

- /etc/auto.master (Linux)
- /etc/auto\_master (Solaris)

#### ■ Restart automounter when you change the maps

- /etc/init.d/autofs {start|stop} (Solairs)
- /etc/init.d/autofs {start|stop|reload|status} (Linux)

### automount (4)

#### □ Replicated filesystem

- There are several identical NFS and I would like to mount anyone of them
- **Constrain** 
	- Read-only
	- $\triangleright$  These replicated filesystem should be truly identical
- Automounter will choose a server based on its own idea of which one is the best

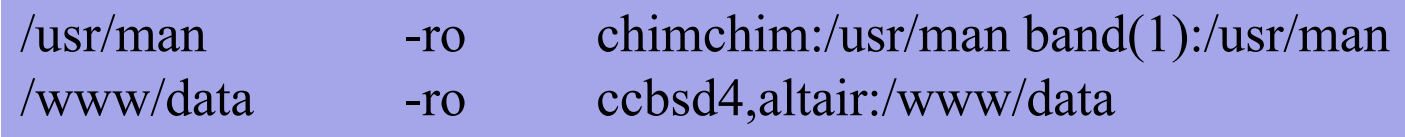

### automount (5)

#### Automatic automounts

- *automount* can query the *mountd* to find out what filesystems the server exports
- Using –host as map name in the master map file

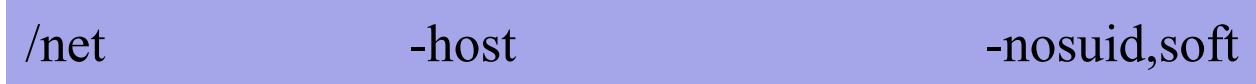

- -host does not enumerate all possible hosts
	- $\triangleright$  It waits for individual subdirectory names to be referenced
	- If chimchim exports **/usr/share/man**
		- Automount at the path **/net/chimchim/usr/share/man**

# amd (1)

#### $\Box$  Advantages over automount

- Sends "keep alive" queries to remote servers at regular intervals and maintains a list of servers that are accessible
	- $\triangleright$  Return an "operation would block" rather than hanging
- Not proprietary source code
- Offer another mount types that are not supported by automount  $\triangleright$  union
- Map syntax is more generic
- Provide a query-and-manipulation tool, amq
- …

### amd (2)

#### □ Flexible map syntax

- One map used by many machines
- Contain conditions that control which parts of map entry are activate  $\triangleright$  Selector variable

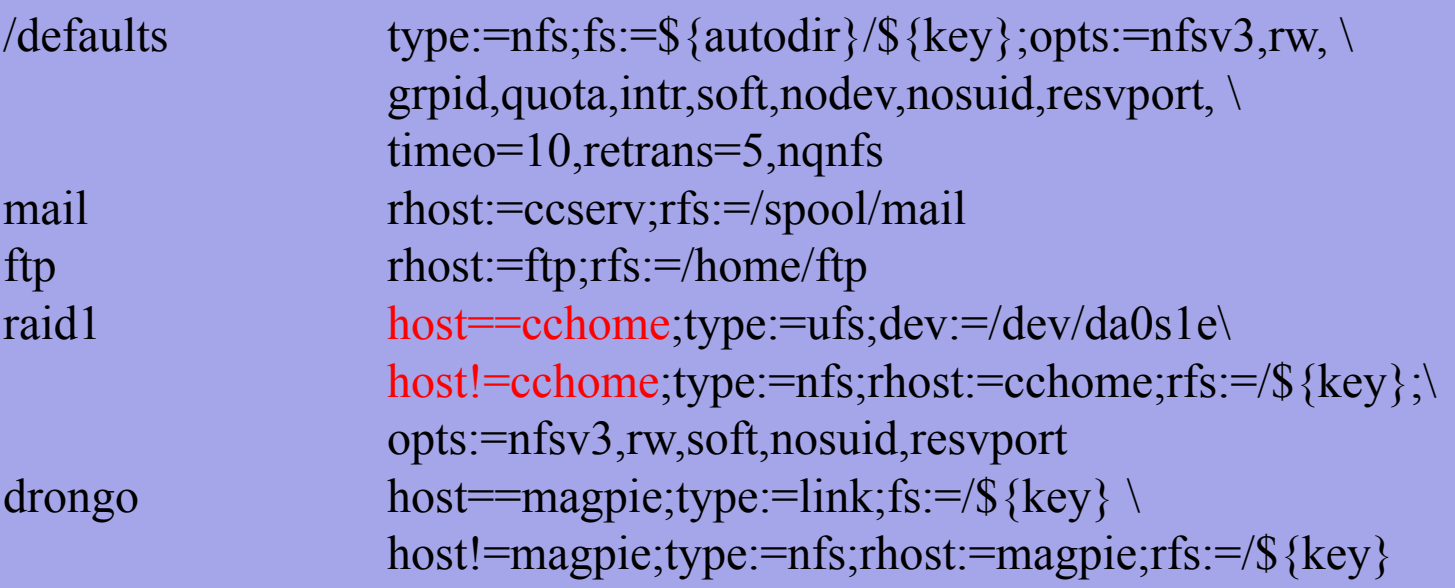

# amd (3)

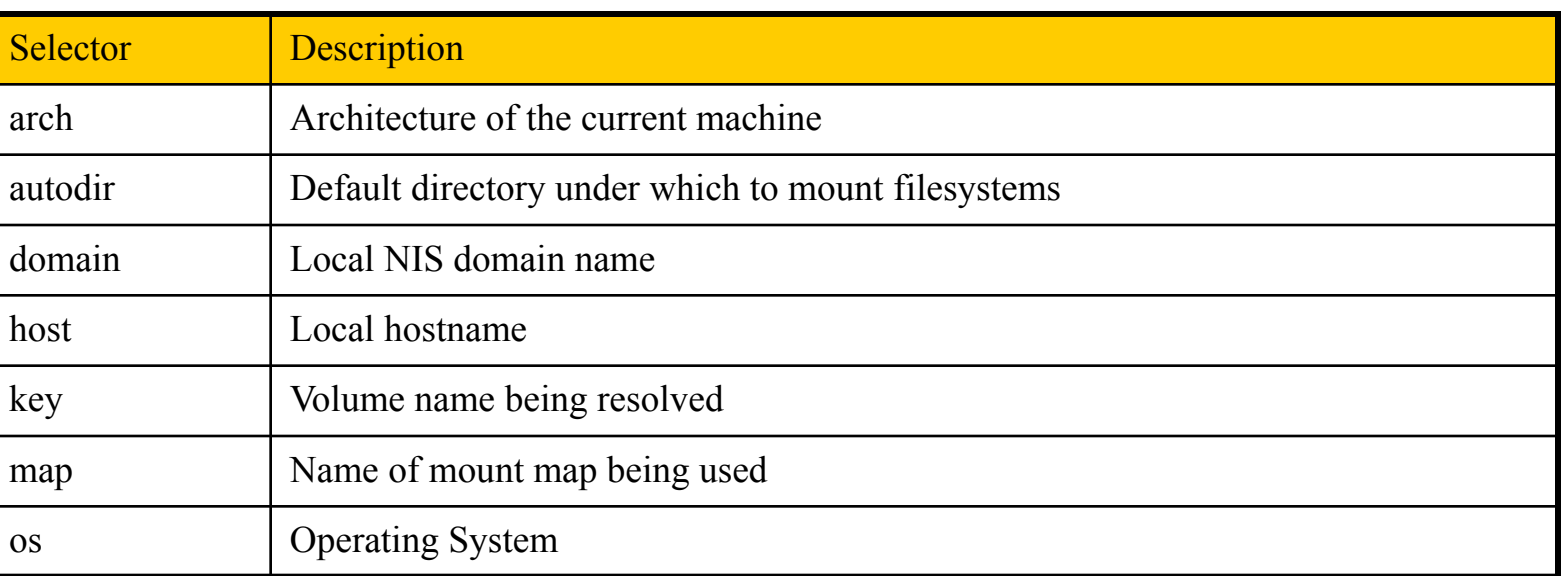

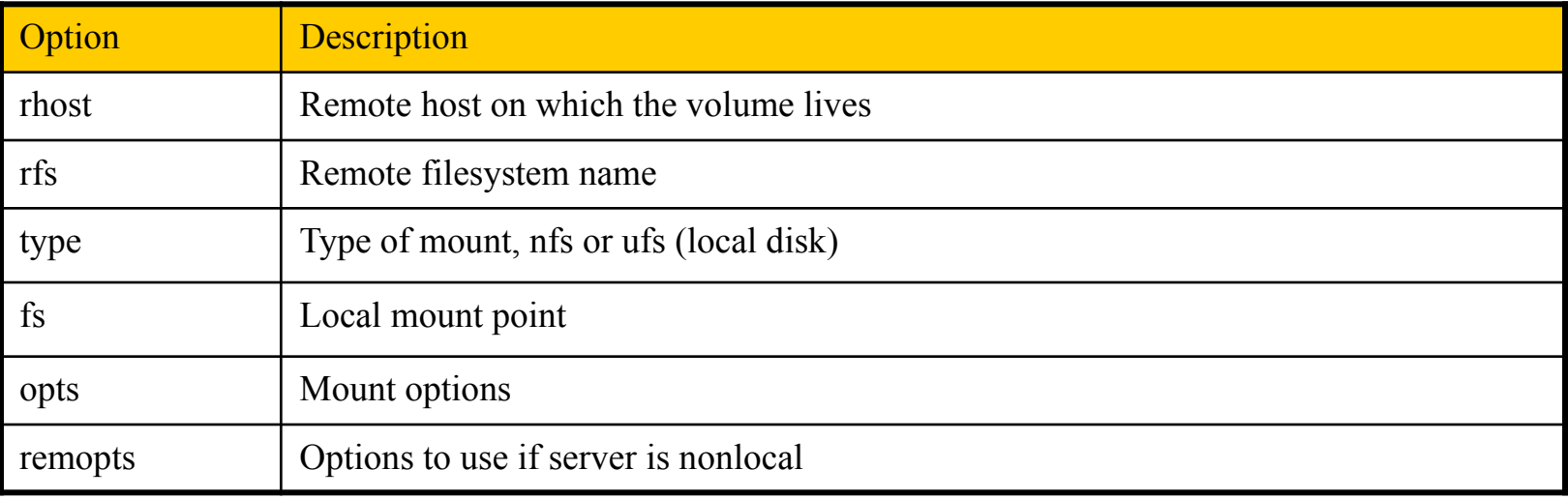

### amd (4)

Starting amd

- % amd –a /tmp\_mnt –l syslog –x fatal, error, user /net /etc/amd.conf Stopping amd
	- % kill  $-15 \leq$  and  $pid$

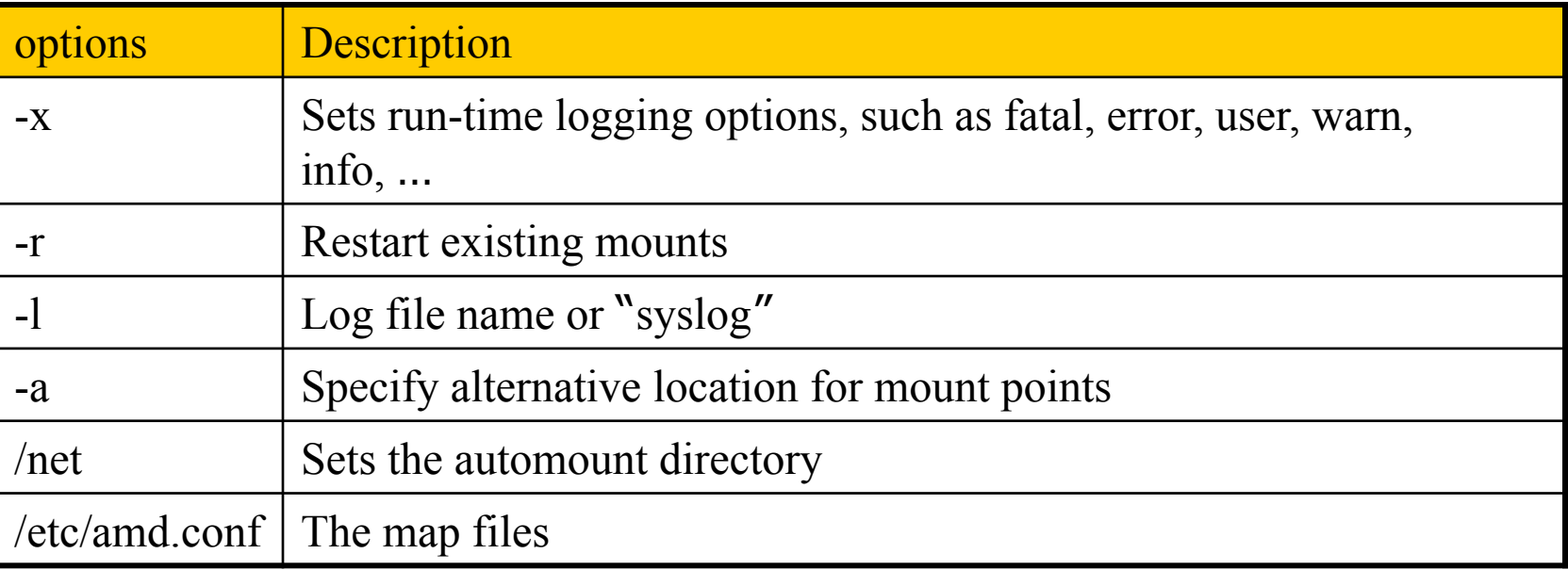

# amd (5)

#### $\Box$  Remount without kill amd

- Unmount such mounted partition
	- $\geq$  % umount /amd/magpie
- Delete such virtual /net/DIR
	- $\geq$  % rm /net/magpie
- cd /net/DIR
	- $\geq$  % cd /net/magpie

### **Q** amd in FreeBSD

…

• Edit rc.conf

```
…
amd_enable="YES"
amd flags'''-a /amd -y sa.nis -1 /var/log/amd.log -x all /net auto.home"
```